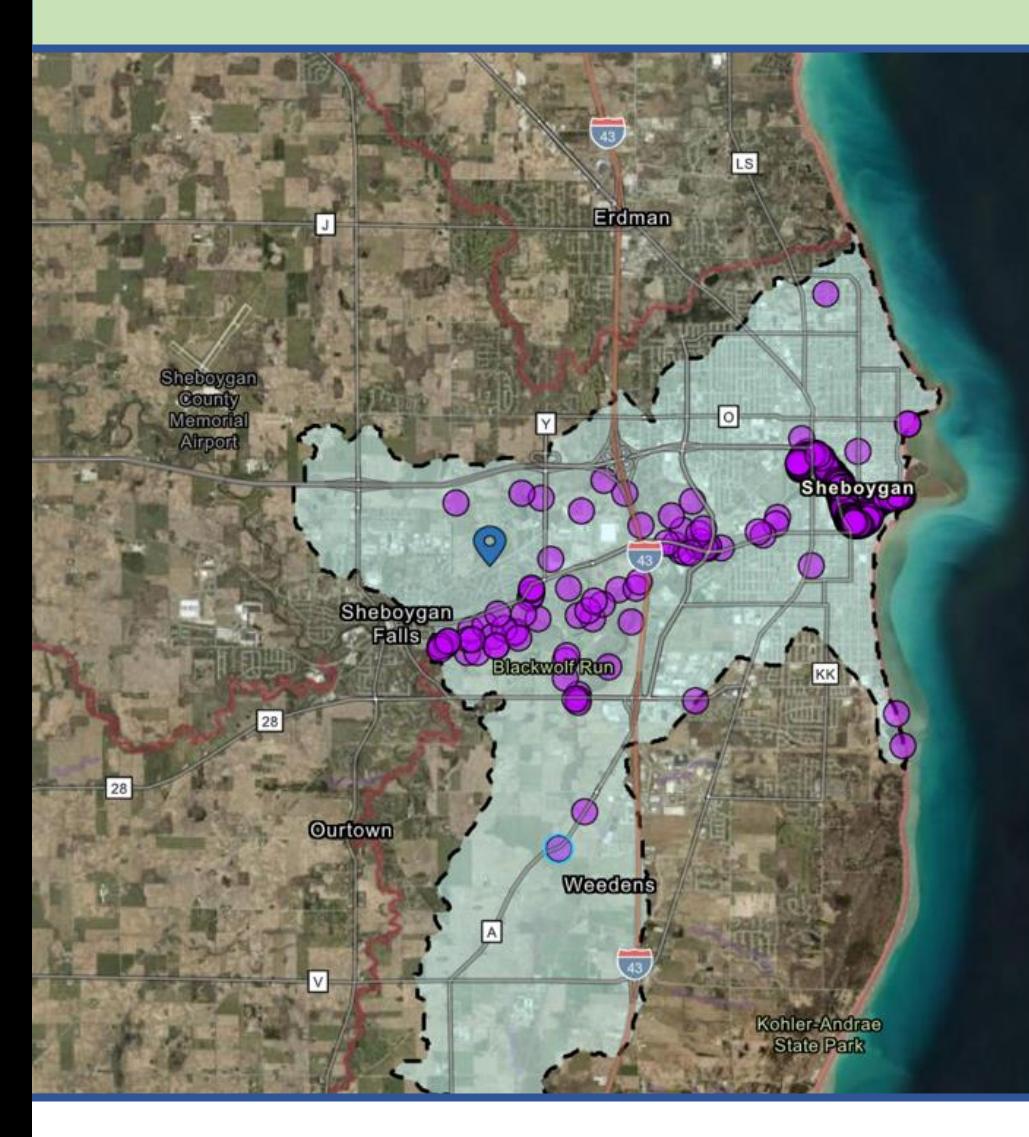

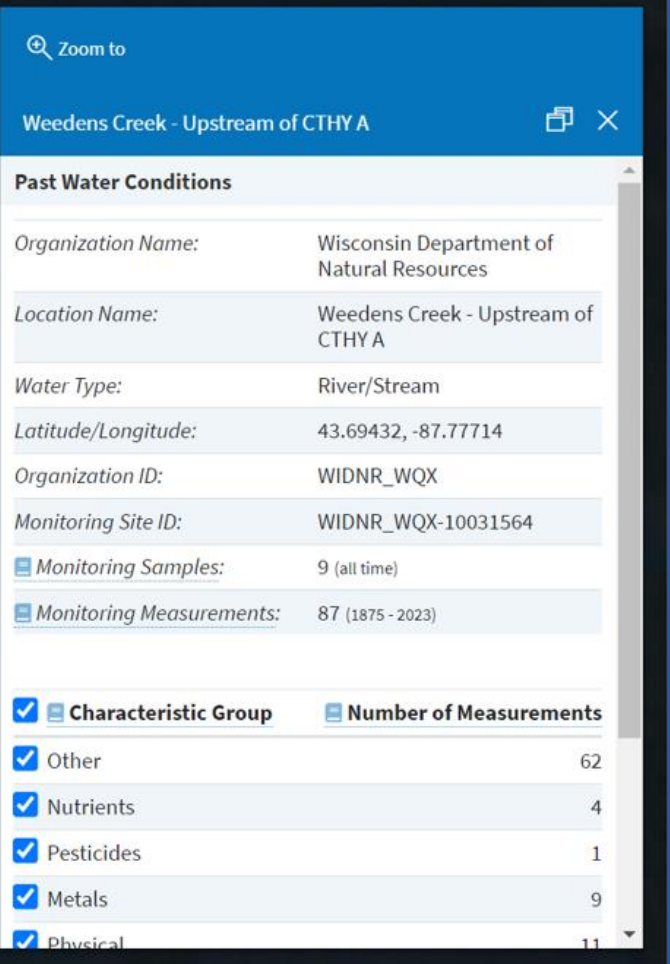

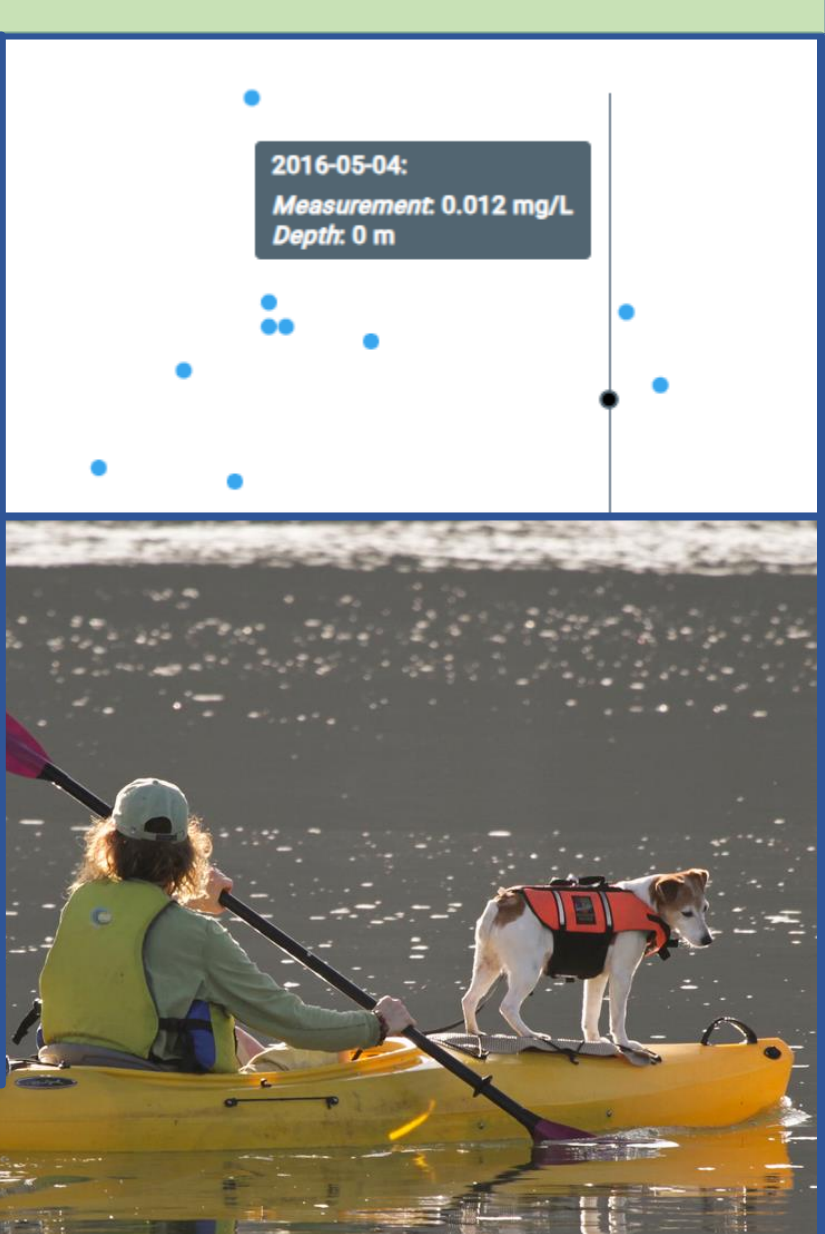

Kiki Schneider, US EPA Office of Water

# About How's My Waterway

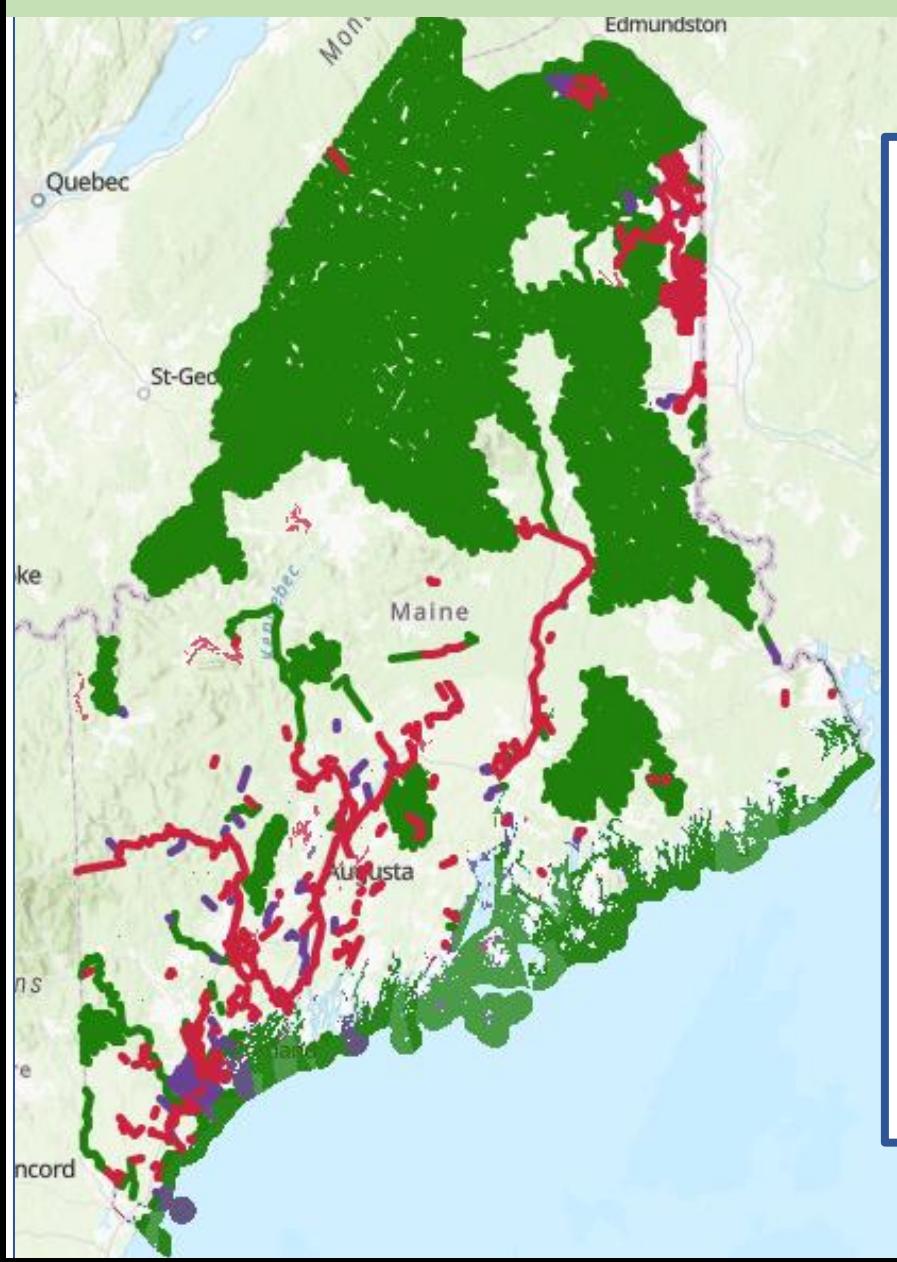

How's My Waterway is….

- A map-centric tool that allows anyone to learn about their water quality
- Gives an overall picture of water quality on 3 levels: National, State & Tribal and Community
- Contains water data from 12 different databases at EPA and other government agencies pulled in through APIs.
- Inspires others to take action to restore and protect their waterways
- Communicates progress the states, territories, tribes and EPA are making towards restoring or protecting water quality

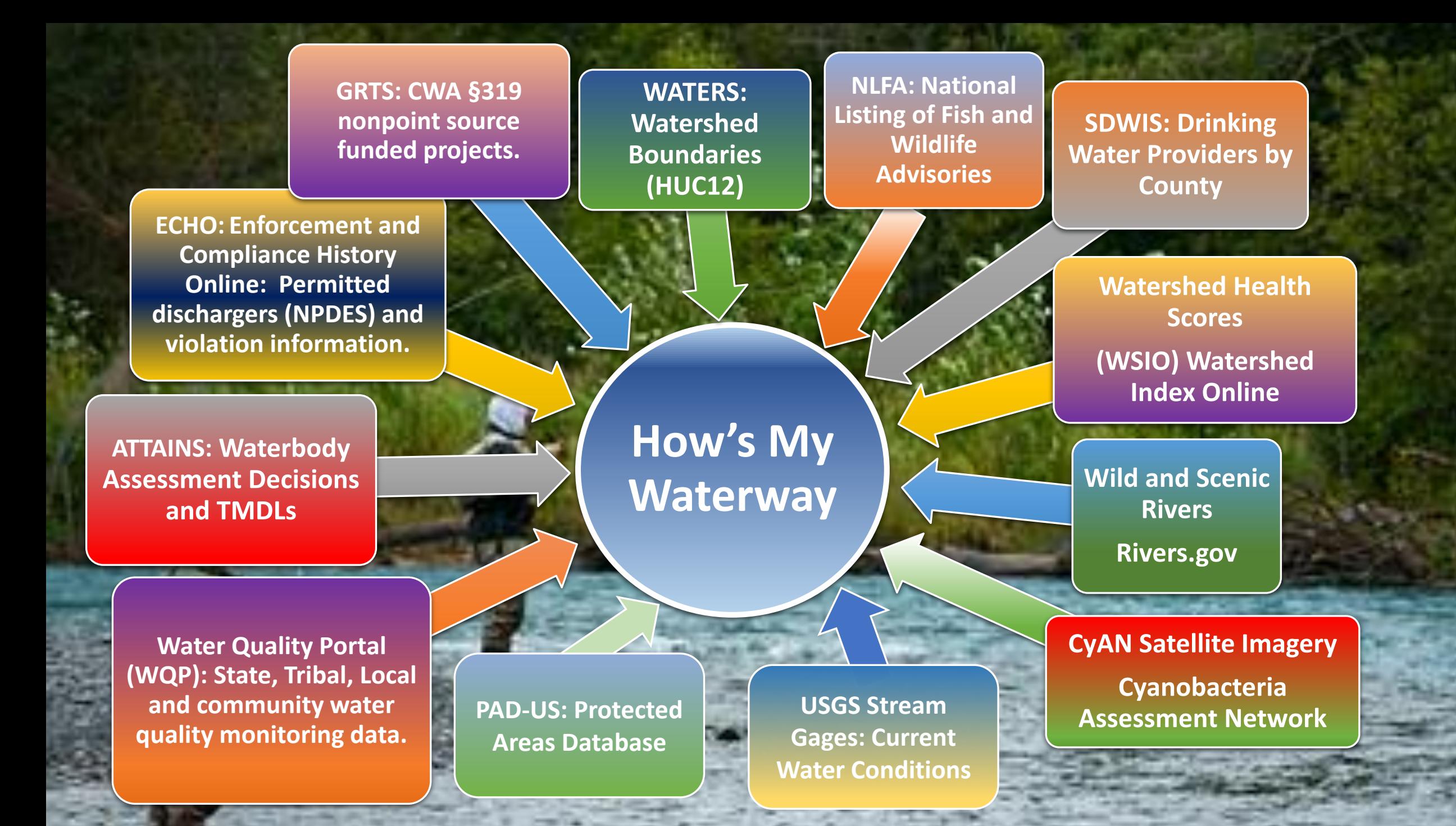

#### Surrounding Features Widget

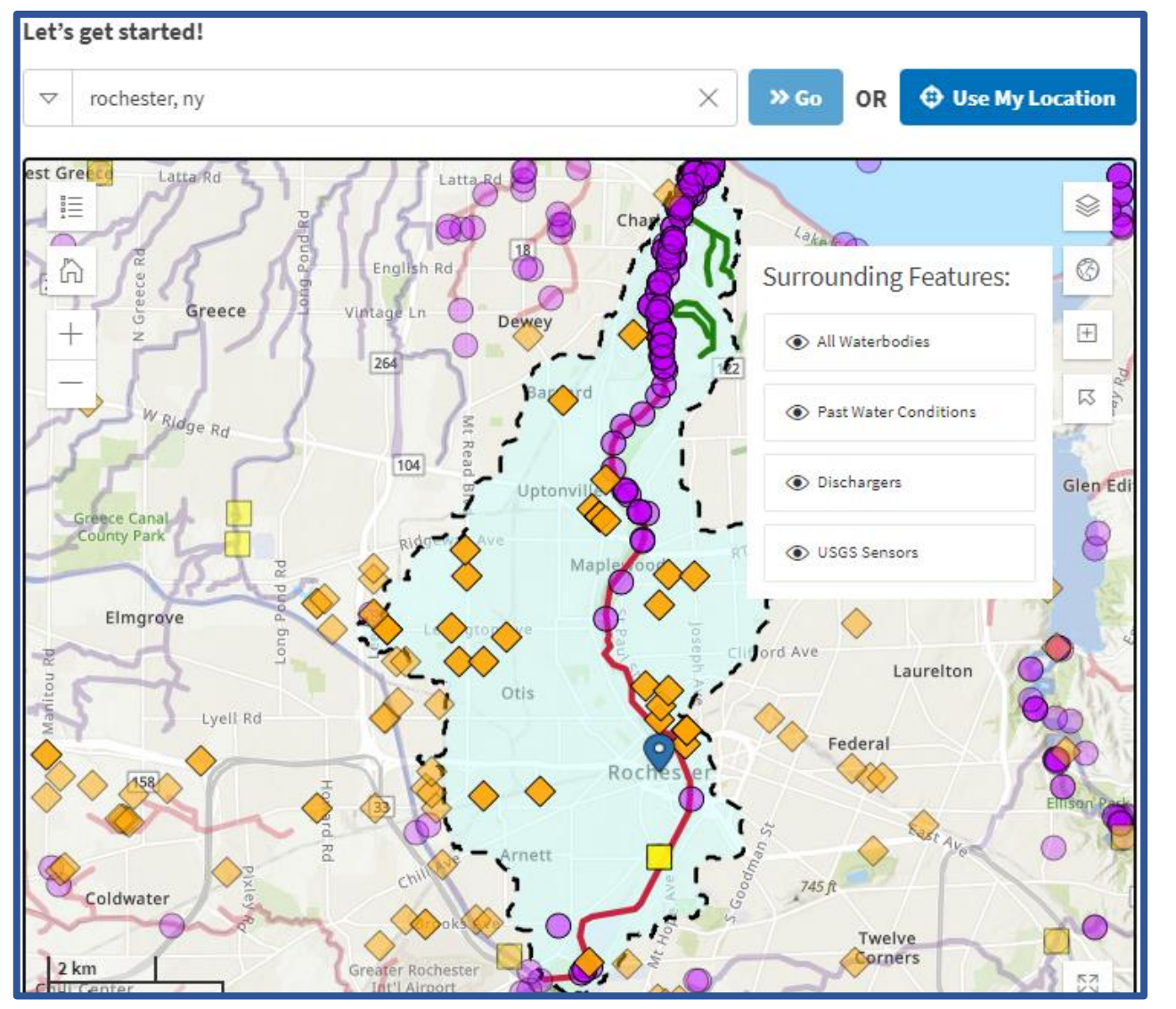

The surrounding features widget, located on the map provides the ability to turn on several layers outside of your selected watershed and view on the map extent.

#### **This includes:**

- USGS Stream Gages
- Permitted Dischargers
- Assessed Waterbodies
- Monitoring Locations from the Water Quality Portal

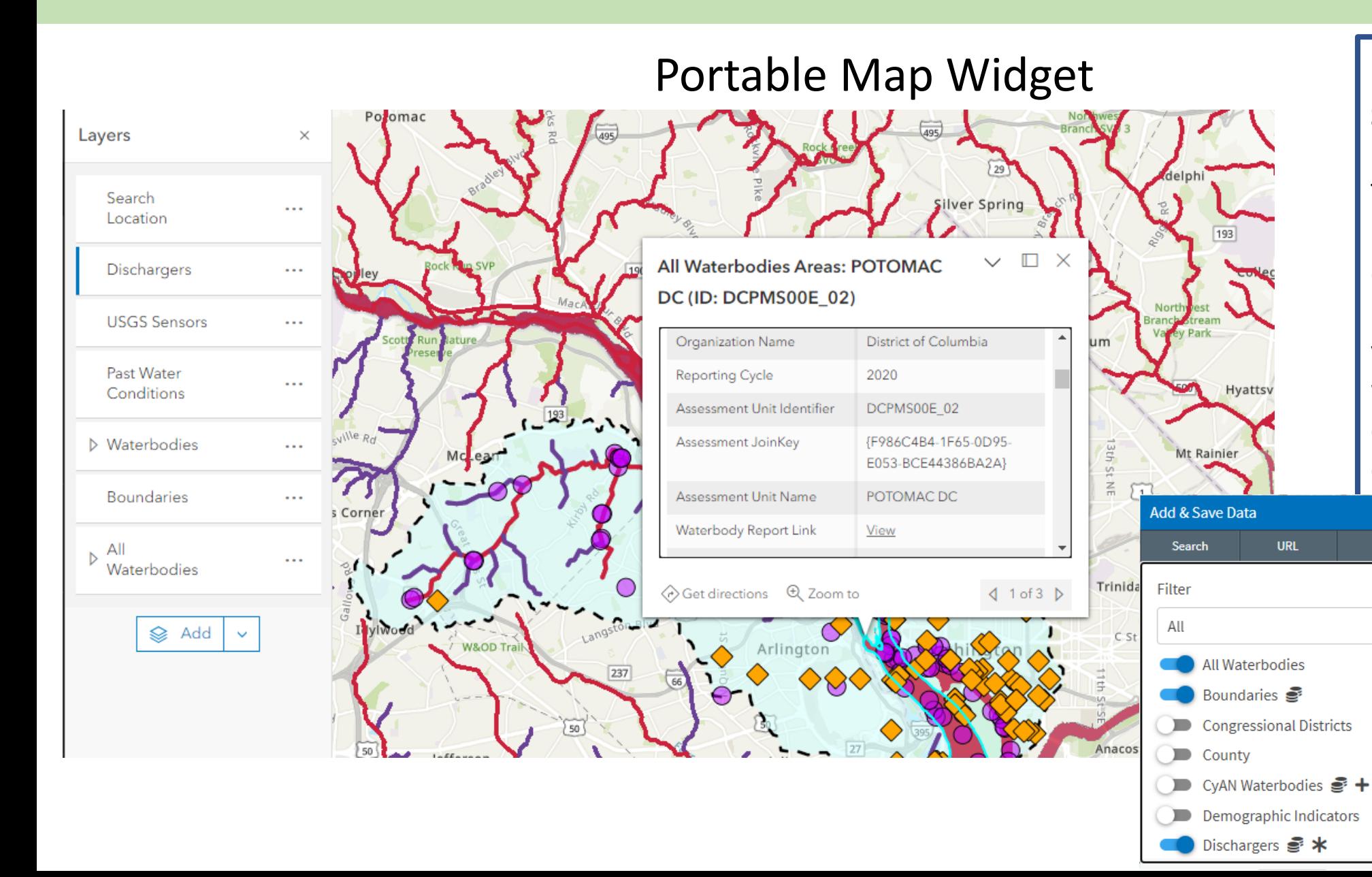

**Save and export your map:** 

The portal map widget provides the ability to export selected layers from How's My Waterway to your ArcGIS Online account, where you can create your own web map and add your own data.

**File** 

Save

 $\checkmark$ 

#### Permitted Dischargers

#### **New Features:**

- Permitted dischargers now viewable in a list by watershed.
- Ability to filter the permitted dischargers by permit type (component).

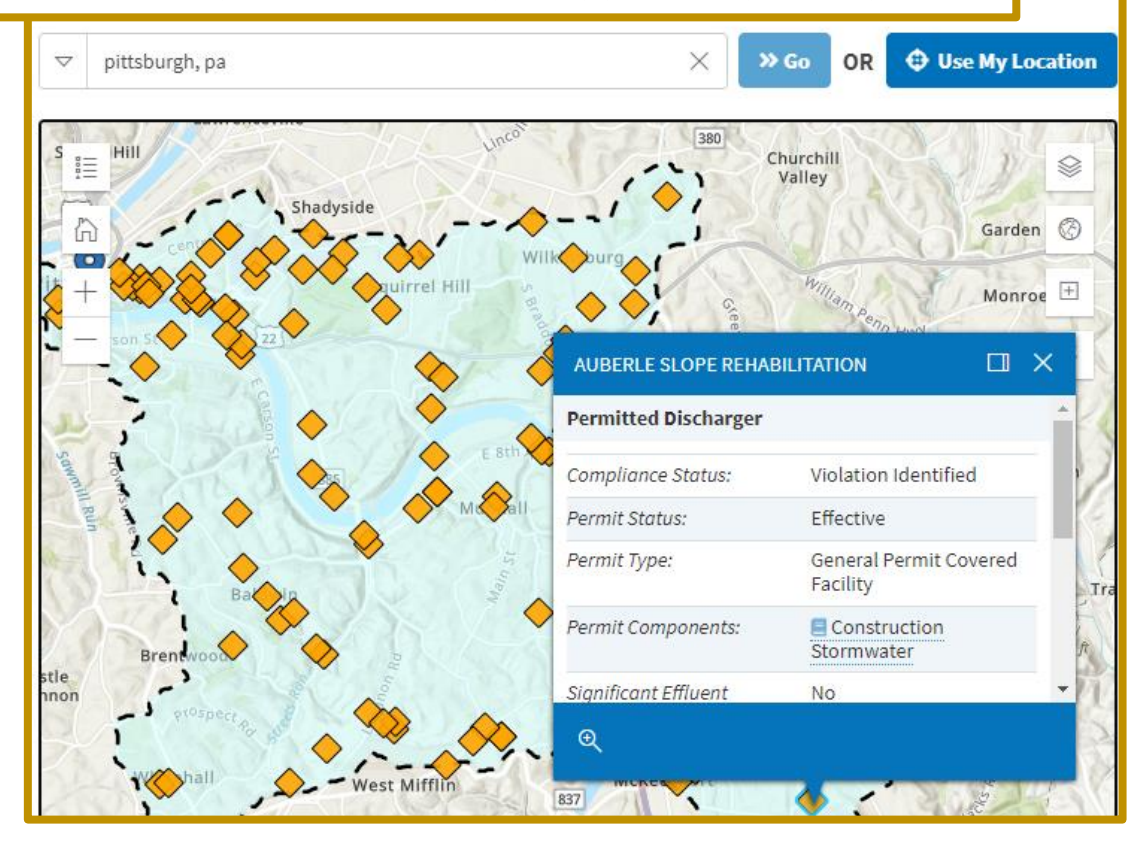

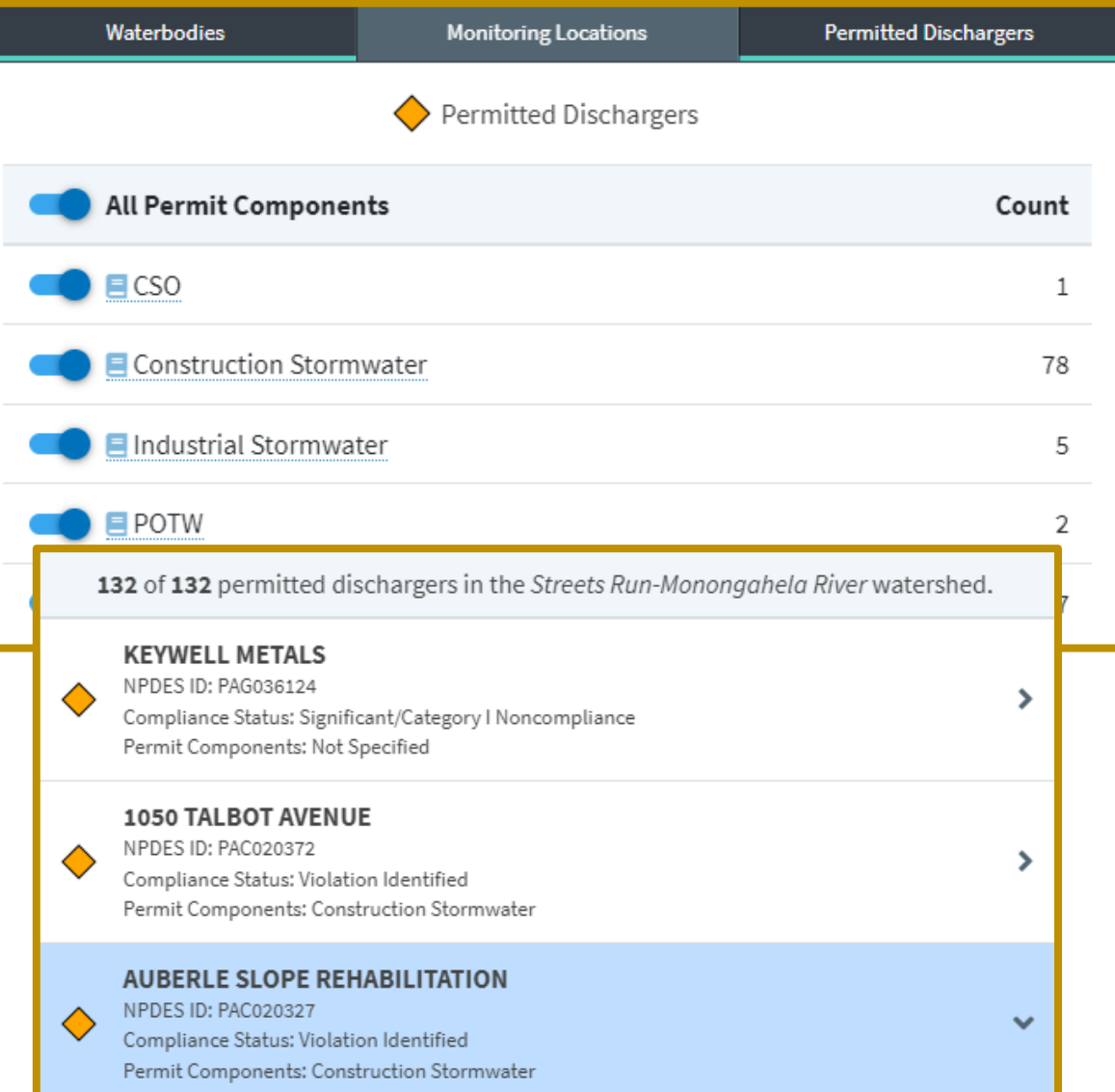

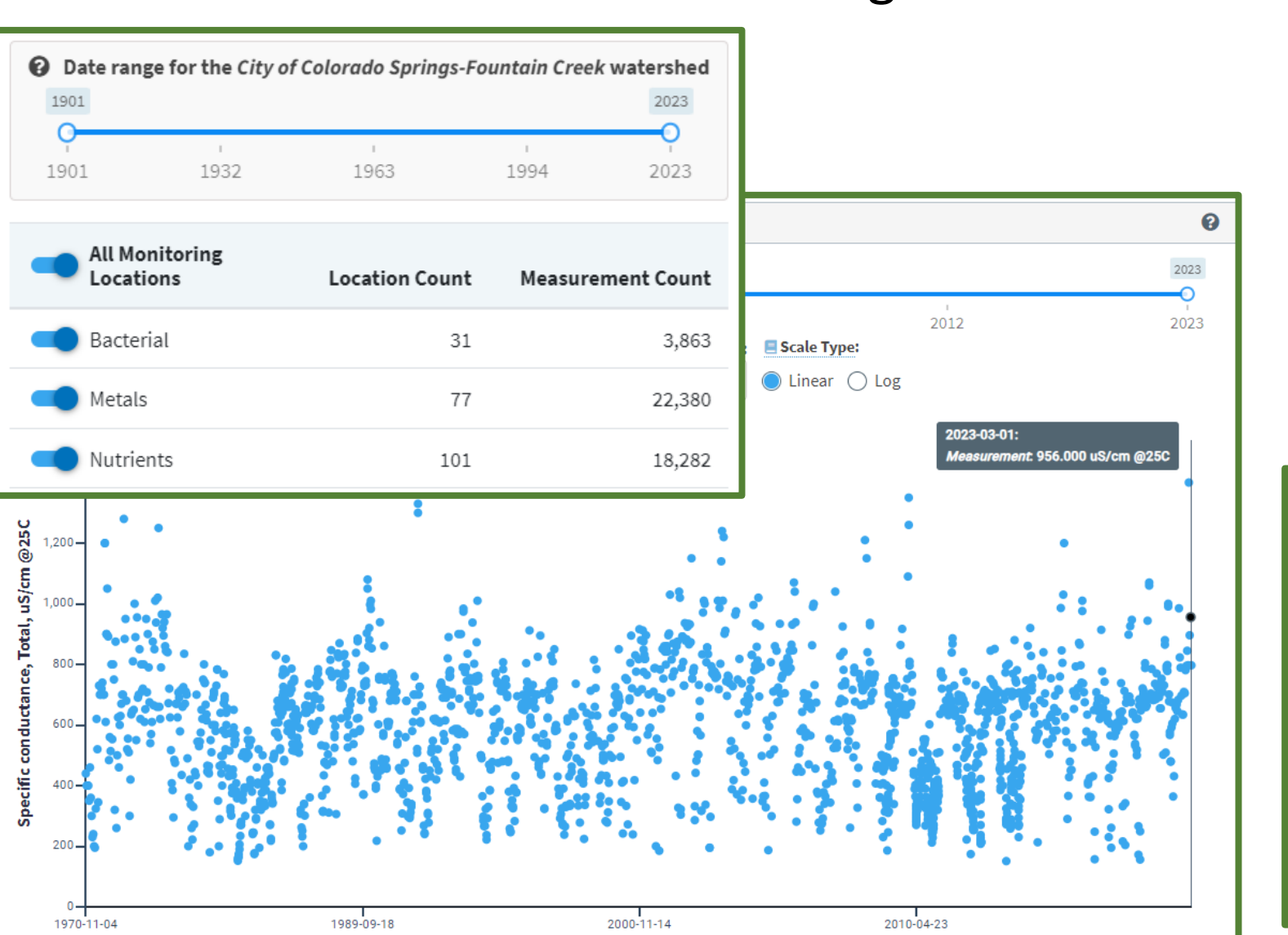

# Monitoring Tab Enhancements

- New date slider that allows anyone to see the date range of all the data for the selected watershed.
- New monitoring report pages which include ways to dig deeper into the data, view it on a chart by characteristic group and filter the data before downloading.

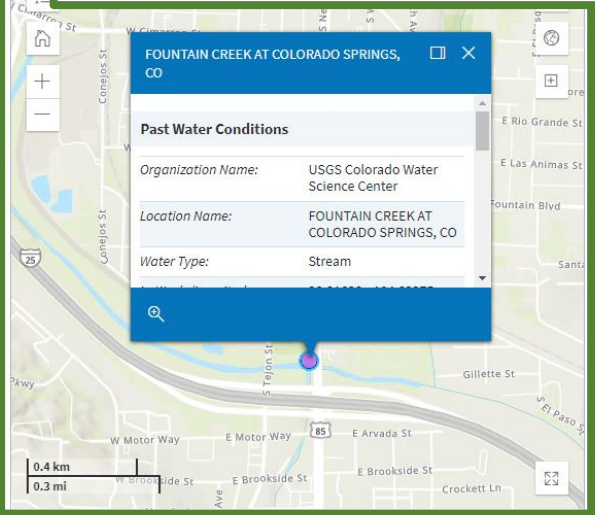

#### Cyanobacteria (blue-green algae) Satellite Data

CyAN Data:

slider.

 $\bullet$  Low

 $\bullet$  High

**Unknown** 

 $=$ 

**Cyanobacteria Concentration Categories:** 

**O** Very Low

· Medium

● Very High

 $<$  6,500 cells/mL

100,000 - 300,000 cells/mL

> 1,000,000 cells/mL

• The Cyanobacteria Assessment Network

2,000 of the largest lakes and reservoirs

• Data is collected daily, and cyanobacteria estimates are shown for an entire week at a

time. Cell concentration estimates are also

shown for each separate day using a date

cyanobacterial bloom satellite data for over

(CyAN) data provides access to

across the United States.

6,500 - 100,000 cells/mL

300,000 - 1,000,000 cells/mL

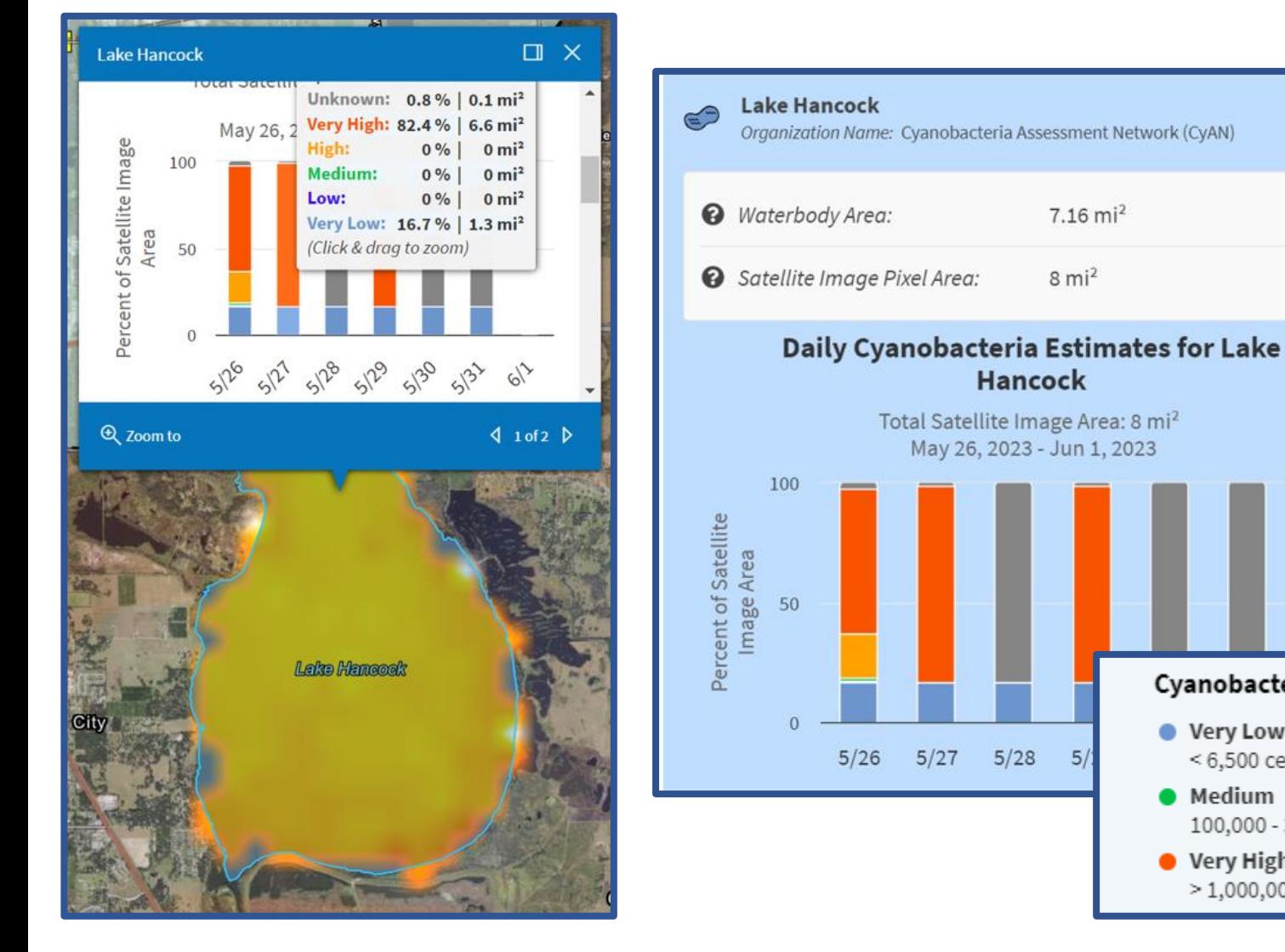

#### Clean Water Act Section 319 Watershed Plans

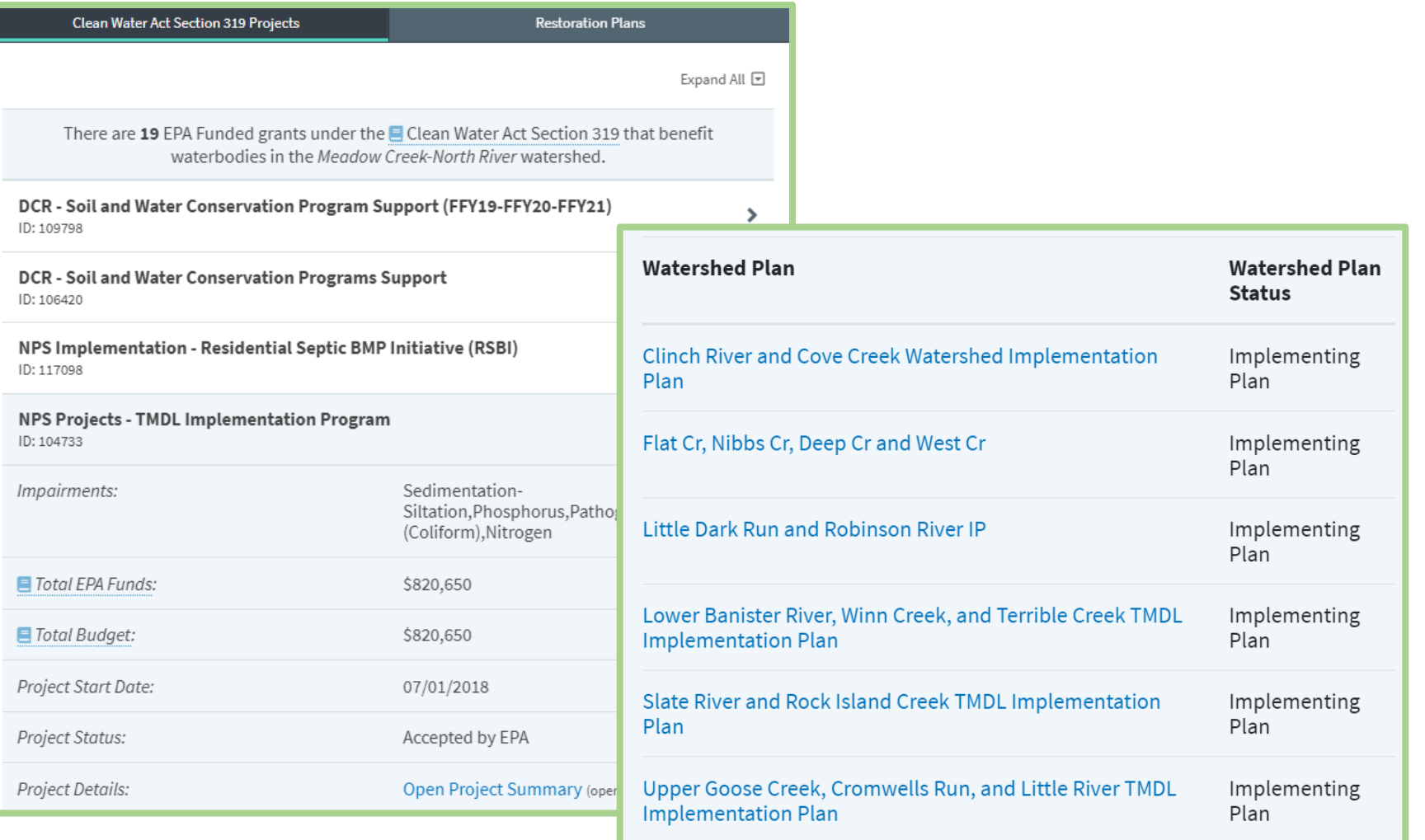

**New Watershed Plan Information:**  The ability view Clean Water Act Section 319 Watershed Plans and associated documents on the Restore tab under Clean Water Act 319 Projects.

#### Tribal Pages

#### Hoopa Valley Tribe, California Water Quality

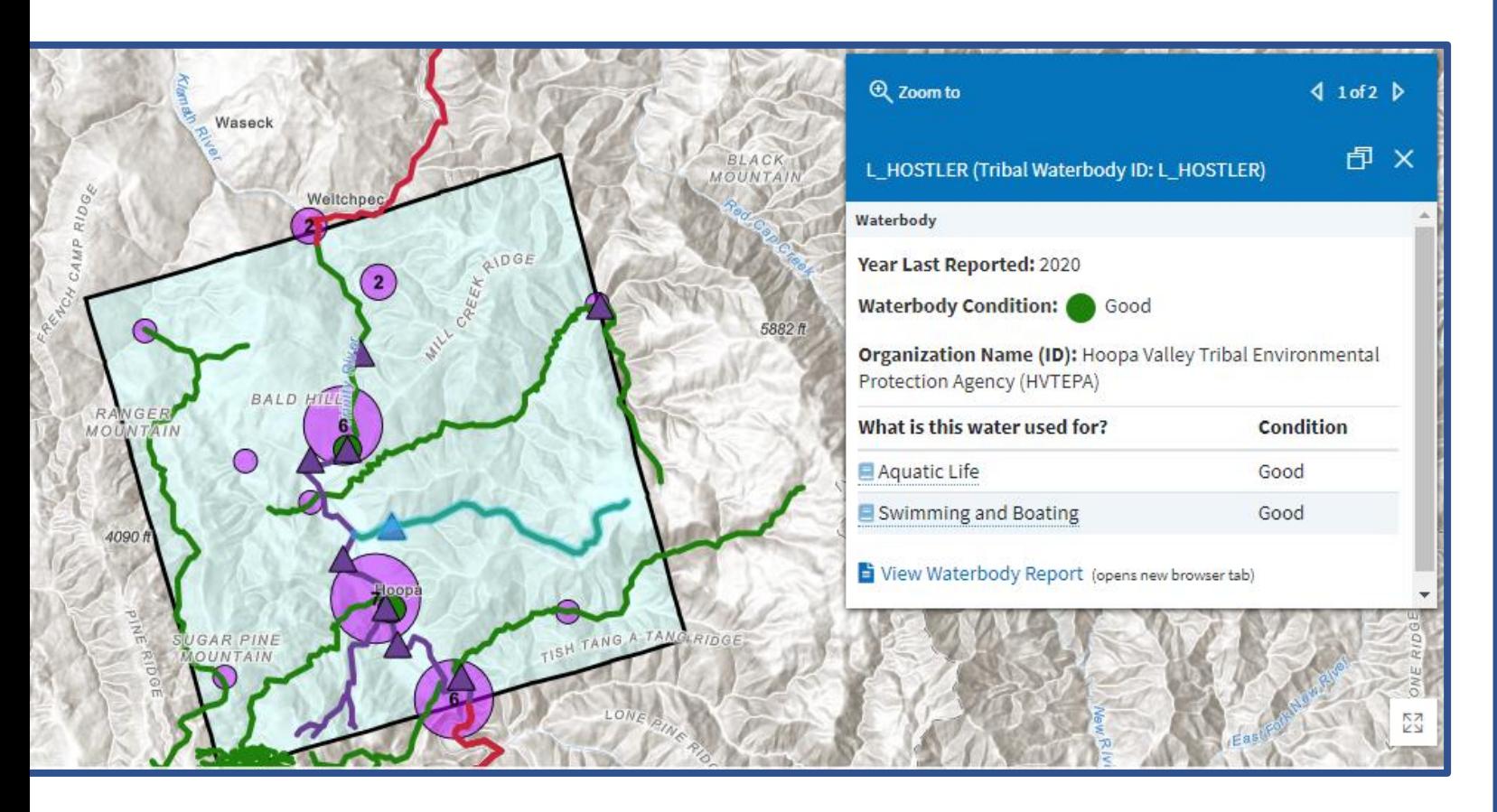

- These pages inform tribal communities of water quality issues that can impact fishing, swimming, and other activities.
- They display the results of the first 18 Tribal program water quality assessments performed under the CWA 106 grant program and reported electronically to EPA. In addition, Tribal Monitoring Data is also shown on the map.
- With these pages, Tribal reports have been made available alongside state and territory-based assessments for the first time.

#### Educators Page

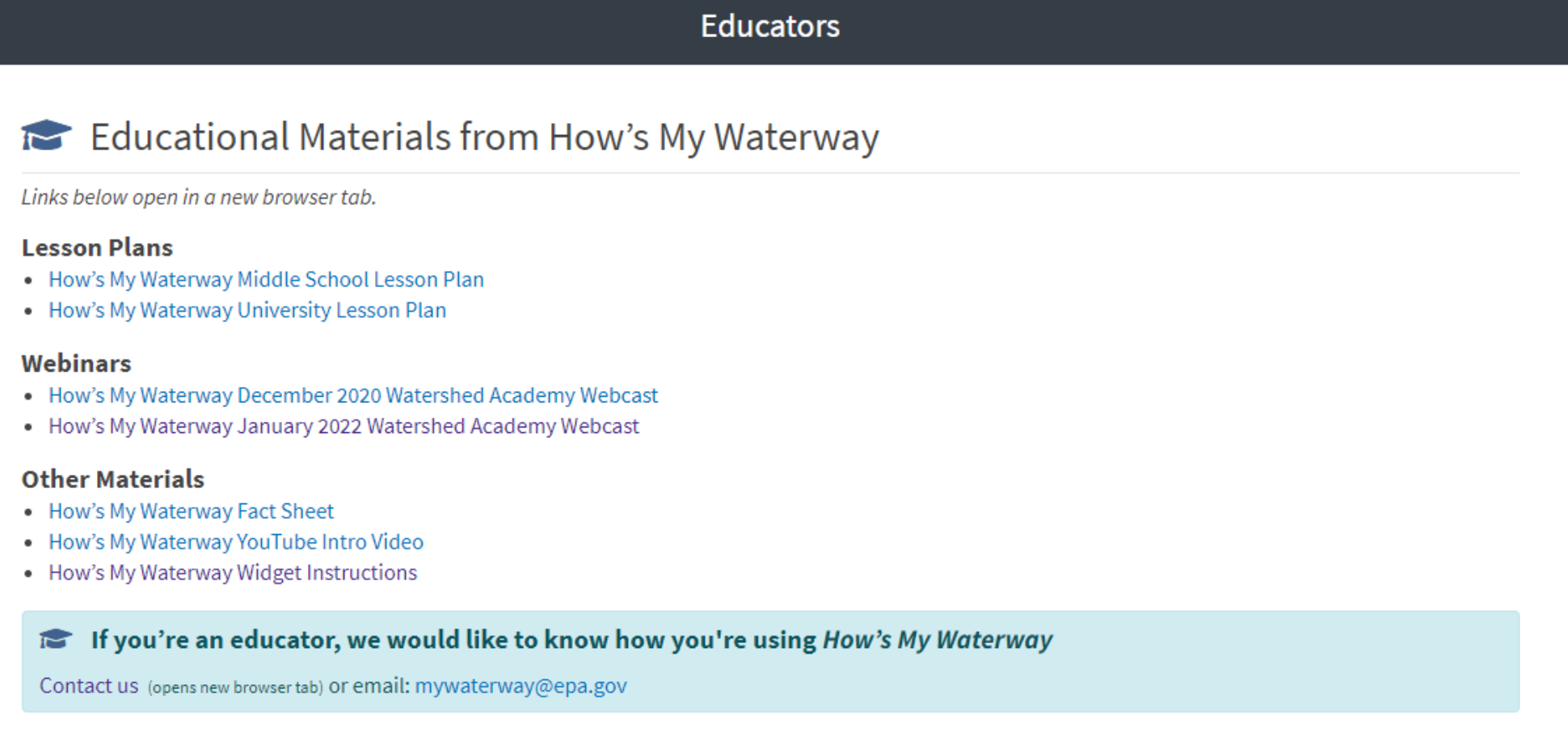

<https://mywaterway.epa.gov/educators>

# How's My Waterway Information

- Contact us at: [mywaterway@epa.gov](mailto:mywaterway@epa.gov)
- Link to application: <mywaterway.epa.gov>
- Information about the data: <https://mywaterway.epa.gov/data>